## CORRECTION DU DOSSIER 7

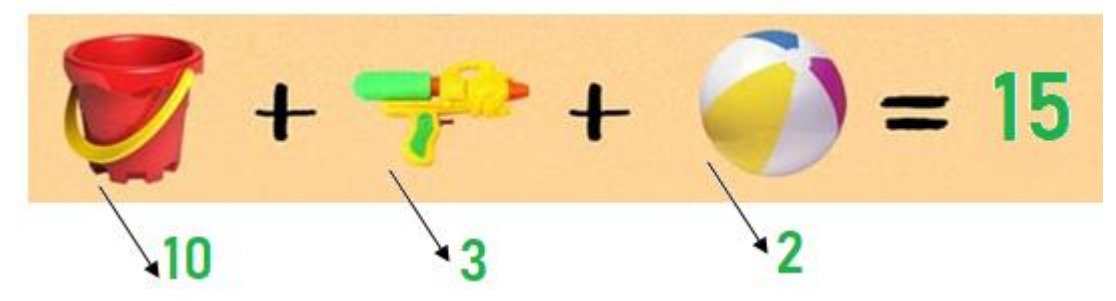

**1.** Comment s'appelle le nombre 4 dans les expressions suivantes ?

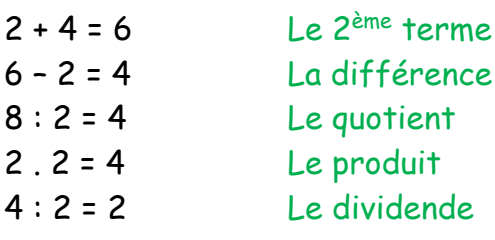

**2.** Complète le tableau :

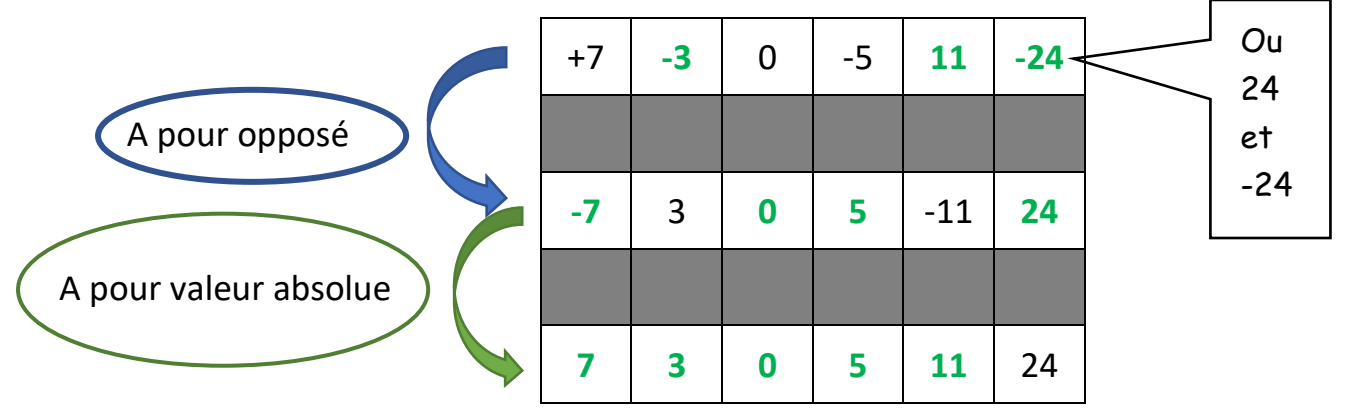

Attention à l'orthographe.

**3.** Compare en utilisant < ou > ou = .

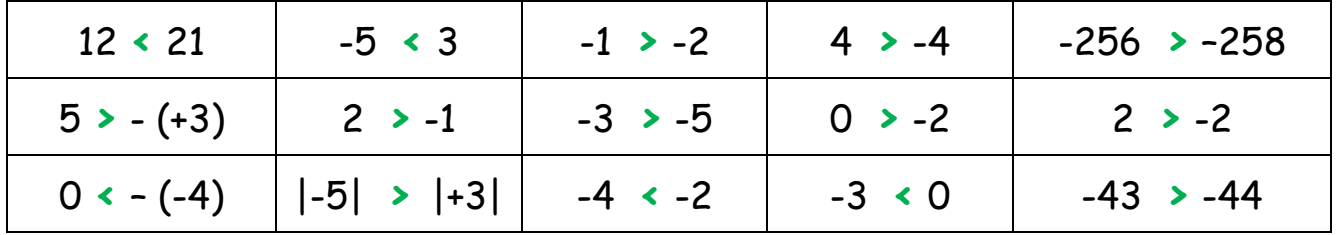

4**.** Pour chaque encadrement, choisis parmi les nombres entiers proposés, celui ou ceux qui peu(ven)t remplacer la lettre.

$$
-6 < a < -2
$$
\n
$$
-3 < b < +2
$$
\n
$$
-3 < a < -2
$$
\n
$$
-5 < a < -2
$$
\n
$$
-1 < a < -2
$$
\n
$$
-1 < a < -2
$$
\n
$$
-1 < a < -2
$$
\n
$$
-1 < a < -2
$$
\n
$$
-1 < a < -2
$$
\n
$$
-1 < a < -2
$$
\n
$$
-1 < a < -2
$$
\n
$$
-1 < a < -2
$$
\n
$$
-1 < a < -2
$$
\n
$$
-1 < a < -2
$$
\n
$$
-1 < a < -2
$$
\n
$$
-1 < a < -2
$$
\n
$$
-1 < a < -2
$$
\n
$$
-1 < a < -2
$$
\n
$$
-1 < a < -2
$$
\n
$$
-1 < a < -2
$$
\n
$$
-1 < a < -2
$$
\n
$$
-1 < a < -2
$$
\n
$$
-1 < a < -2
$$
\n
$$
-1 < a < -2
$$
\n
$$
-1 < a < -2
$$
\n
$$
-1 < a < -2
$$
\n
$$
-1 < a < -2
$$
\n
$$
-1 < a < -2
$$
\n
$$
-1 < a < -2
$$
\n
$$
-1 < a < -2
$$
\n
$$
-1 < a < -2
$$
\n
$$
-1 < a < -2
$$
\n
$$
-1 < a < -2
$$
\n
$$
-1 < a < -2
$$
\n
$$
-1 < a < -2
$$
\n
$$
-1 < a < -2
$$
\n
$$
-1 < a < -2
$$
\n
$$
-1 < a < -2
$$
\n
$$
-1 < a < -2
$$
\n
$$
-1 < a < -2
$$
\n
$$
-1 < a < -2
$$
\n
$$
-1 < a < -2
$$
\n
$$
-1 < a < -2
$$
\n
$$
-1 < a < -2
$$
\n
$$
-1 < a < -2
$$
\n

### **5.** Entoure la bonne réponse parmi les deux proposées.

Un nombre entier strictement inférieur à  $(-15)$  est  $(-14)$  ou $((-16)$ . Un nombre entier strictement supérieur à  $(-8)$  est  $($ -7) ou  $(-9)$ . Quelle peut être la valeur de a si a >  $(-3)$  et a <  $(-1)$ ? 0 ou $(-2)$ .

**6**. Socrate est né en 470 av. J.C. et a vécut 71 ans. En quelle année est-il décédé ? ➔ 470 – 71 = 399 Socrate est décédé en 399 av. J.C.

#### 7. Calcule.

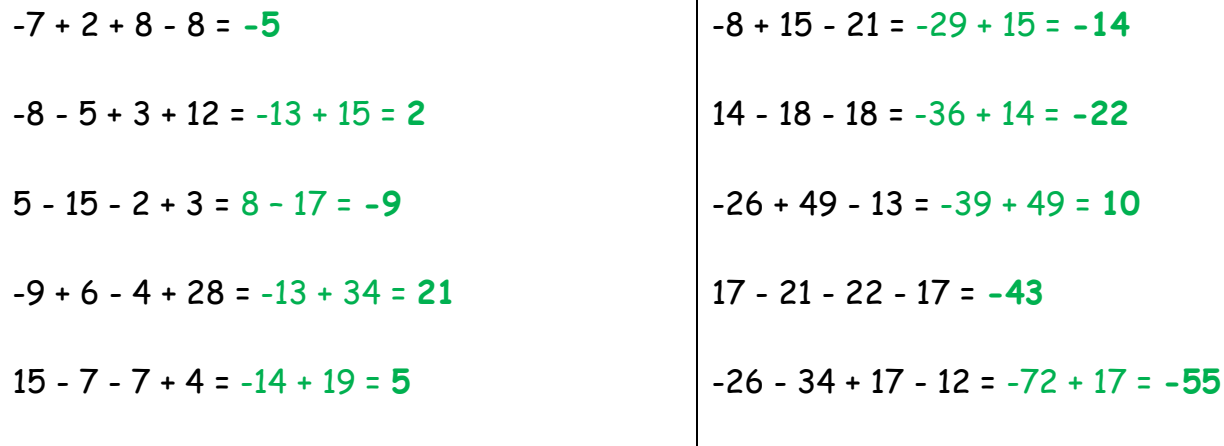

**8**. Calcule après avoir simplifié l'écriture. 31 + (-3) - (-7) = 31 – 3 + 7 = -3 + 38 = **35** -17 - (+8) + (-10) = -17 – 8 – 10 = **-35**  $21 + (-8) + (-6) - 7 = 21 - 8 - 6 - 7 = -21 + 21 = 0$ 9 - (-5) + (-5) - (+6) = 9 + 5 – 5 – 6 = **3** (-4) + (-6) - (+4) = -4 – 6 – 4 = **-14** 15 + (-25) + (-15) + (-7) = 15 – 25 – 15 – 7 = -47 + 15 = **-32** 34 - (-8) + (-3) - (+17) = 34 + 8 – 3 – 17 = -20 + 42 = **22**

- **9.** Calcule en respectant les priorités des opérations.
- $-25 + 5$ .  $2 = -25 + 10 = -15$ 25 . 5 – 2 = 125 -2 = **123**  $(\underline{1} + \underline{4})^2 - (\underline{2} \cdot 3)^2 = 5^2 - 6^2 = 25 - 36 = -11$ 6² - 1 - 2 = 36 – 1 -2 = **33**  $4 - 2$ .  $3^2 + 5 = 4 - 2$ .  $9 + 5 = 4 - 18 + 5 = -9$  $5 - 8 - 3$ .  $0 = 5 - 8 - 0 = -3$

10. **Construis avec précision un parallélogramme ABCD dont [BD] est une diagonale.**

Rappel : Les diagonales du parallélogramme se coupent en leur milieu. 1 ère étape, placer le point M au milieu de [BD]

Tracer une droite passant par M (peu importe son inclinaison mais pas perpendiculaire à BD)

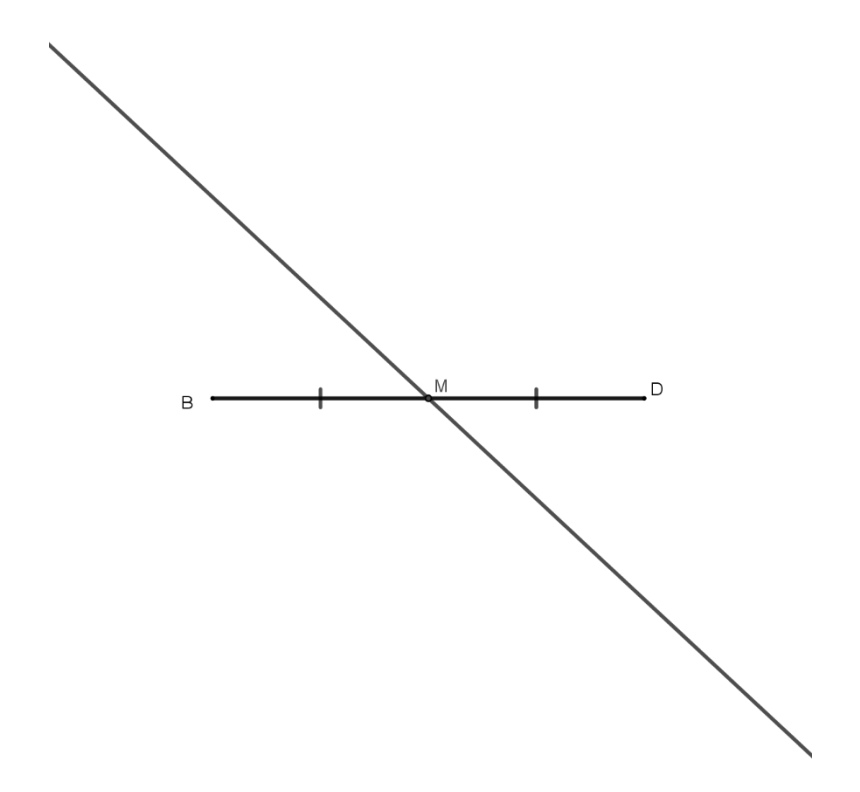

Sur cette droite, on trace un segment [AC] dont le point M sera le milieu. ATTENTION : Ce segment ne PEUT PAS être de même longueur que |BD| et il ne PEUT PAS être perpendiculaire à [BD] (sinon on obtient des cas particuliers).

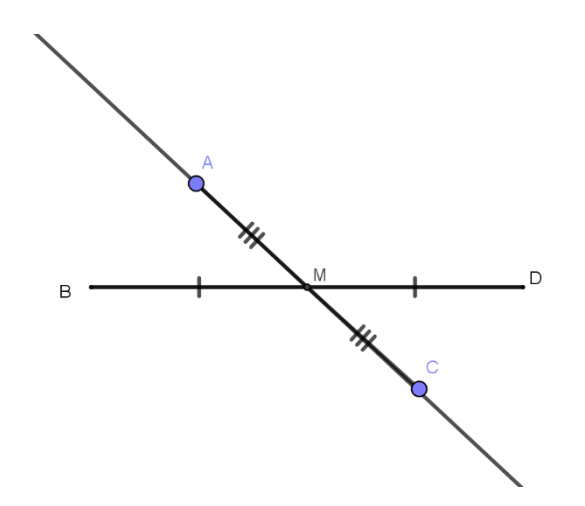

Il ne reste plus qu'à relier les points A,B,C et D pour obtenir le parallélogramme demandé.

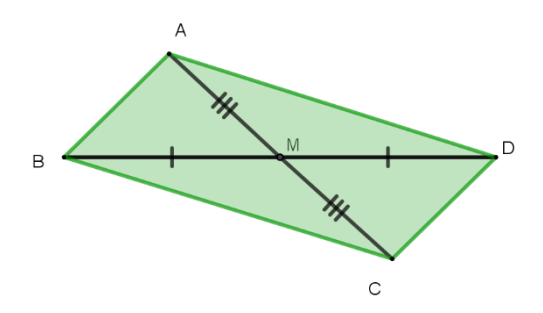

Remarque : on fonction de l'inclinaison de [AC], tu peux obtenir une figure correcte mais d'apparence différente.

**11. Construis avec précision le parallélogramme ABCD.** 1 ère étape, on trace les segments [AB] et [BC].

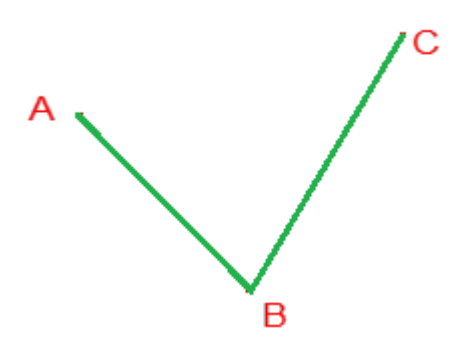

2<sup>ème</sup> étape, on trace la parallèle à AB passant par C Puis la parallèle à BC passant par A.

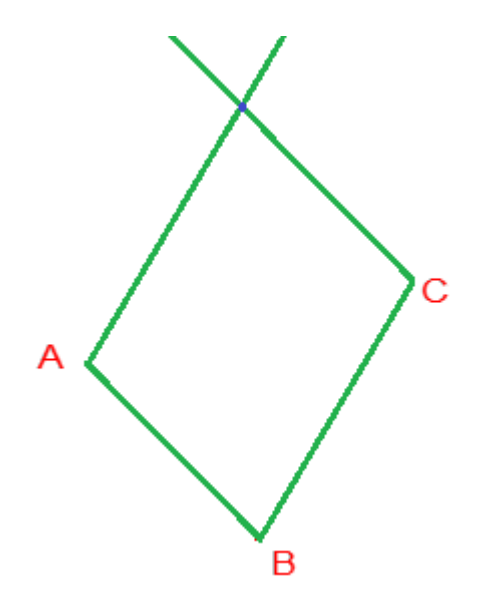

Ces deux droites se coupent en un point que nous appelons D et notre parallélogramme est tracé.

On peut aussi utiliser le compas. Faire un arc de cercle de centre C et de rayon |AB| puis un arc de cercle de centre A et de rayon |BC| Ces 2 arcs de cercles se coupent en D

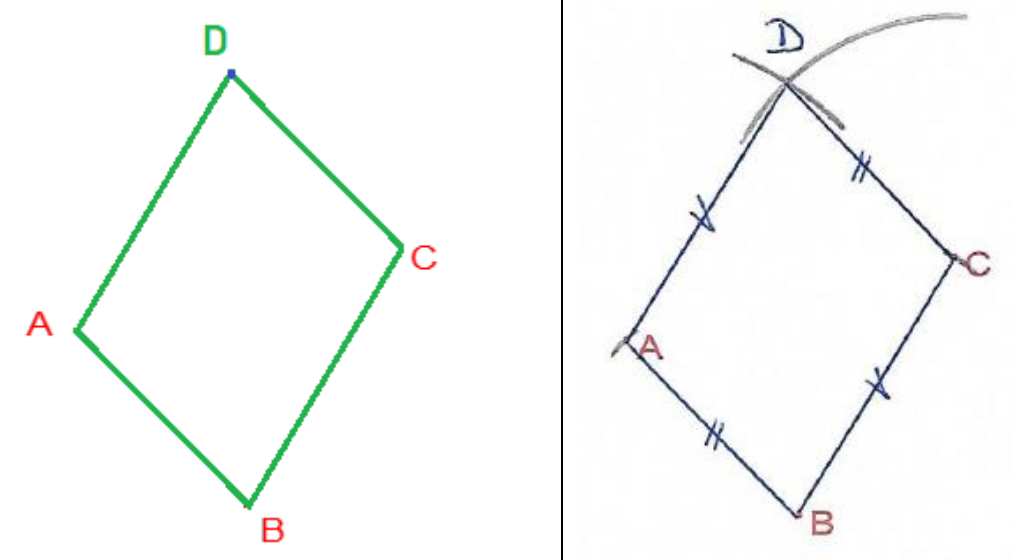

### **12. Calcule l'aire et le périmètre d'un cercle de 5 cm de diamètre (tu peux utiliser ta calculatrice).**

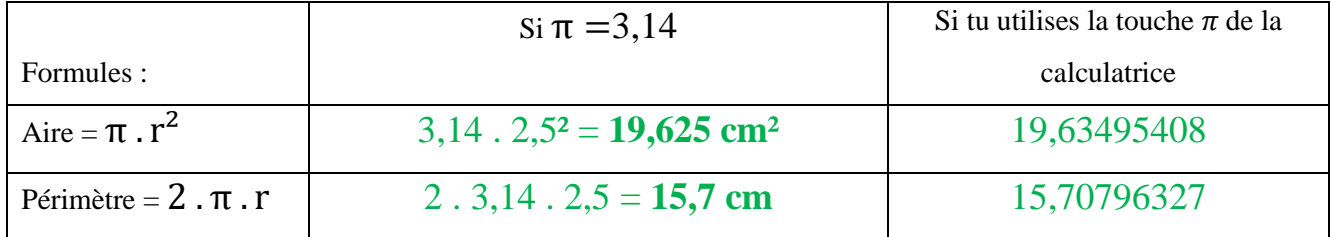

### **13. Voici le plan d'un bateau avec ses dimensions. Calcule l'aire des voiles (tu peux utiliser**

**ta calculatrice).**

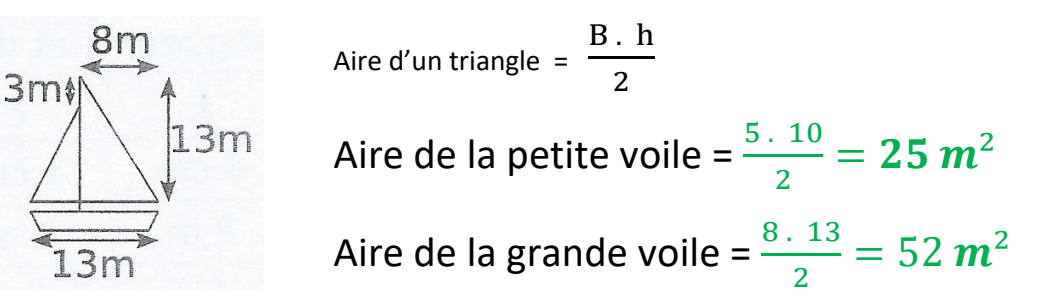

**14. Complète le tableau (calculatrice autorisée).**

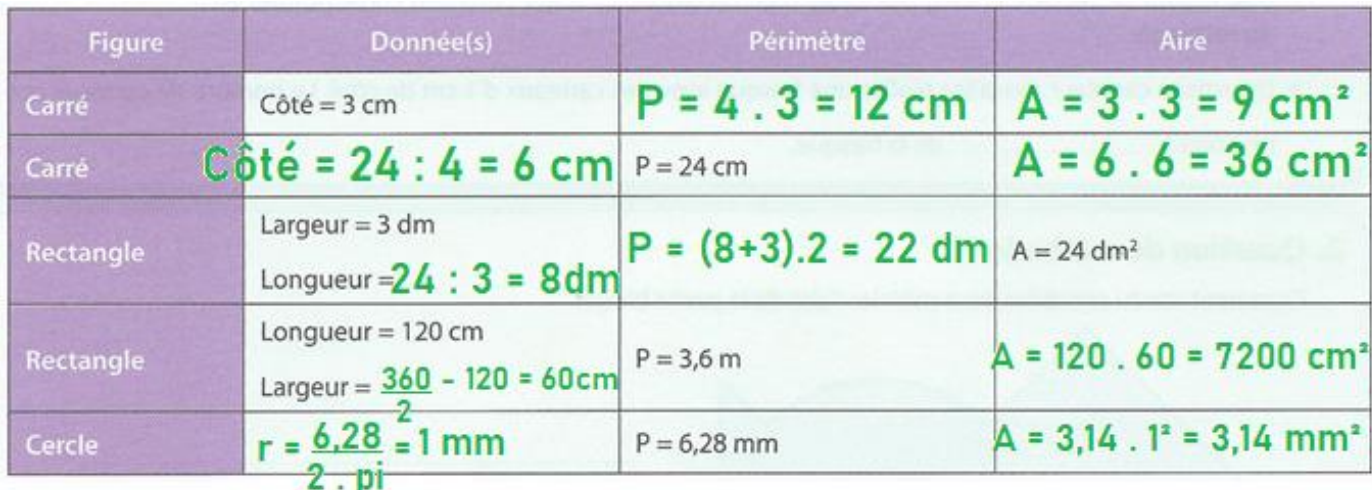

**15. Construis un triangle KLM tel que**  $|KL|$  = 6 cm,  $|\hat{L}|$  = 55° et  $|LM|$  = 8 cm.

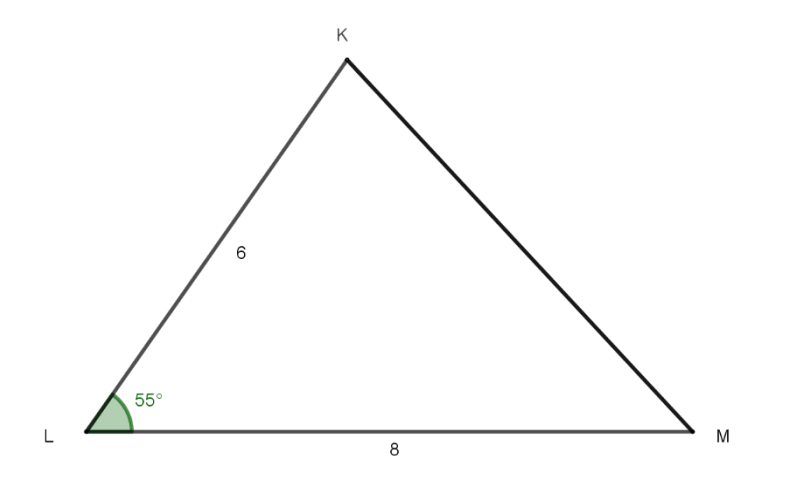

Quelle est la nature de ce triangle **: Scalène** et **Acutangle**

## **Dans ce triangle KLM, construis**

*la hauteur relative à [KL] (en bleu) la médiane relative à [KL] (en rouge) au compas, la médiatrice de KM (en noir)*

*au compas, la bissectrice de L (en vert)*

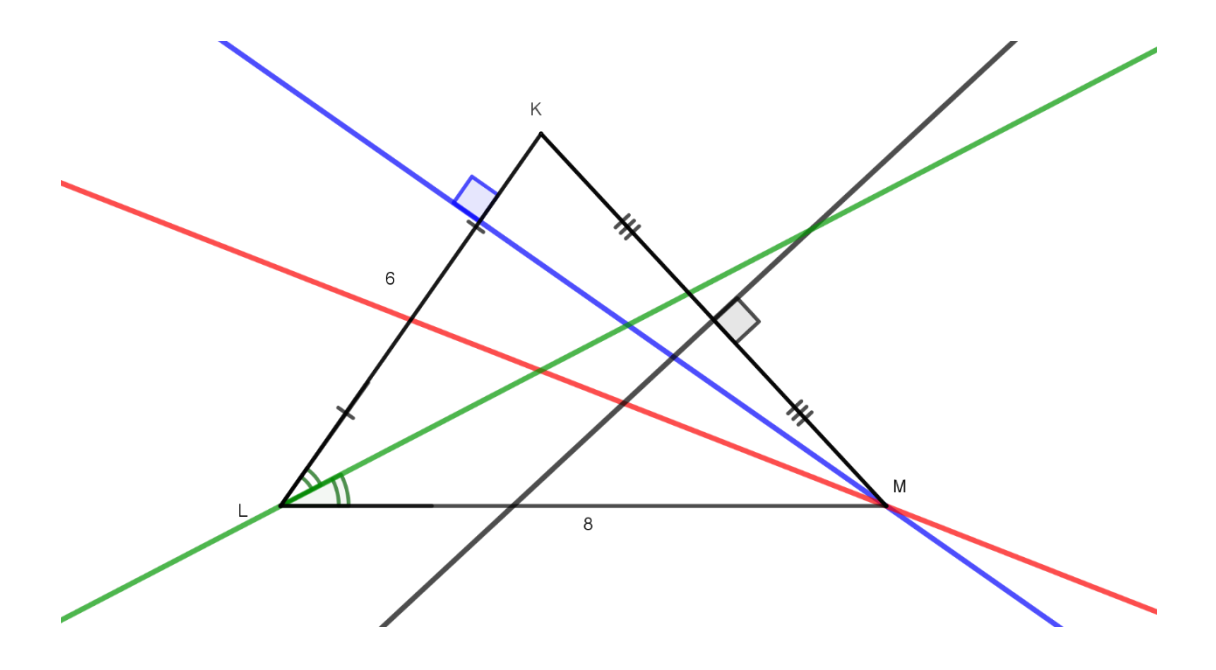

Détails de la construction page suivante

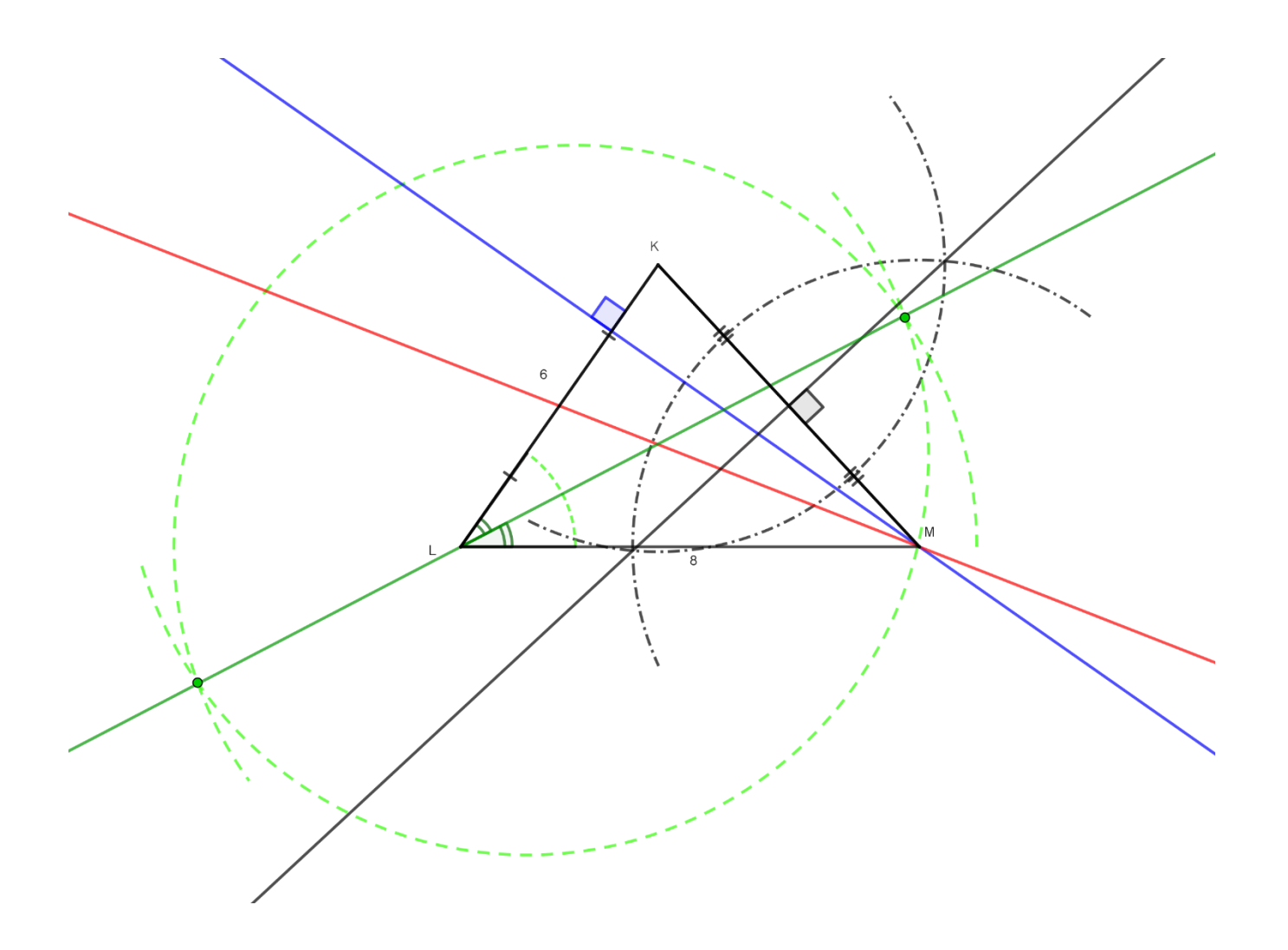

# 16. Olympiade mathématique belge – Eliminatoires 2020

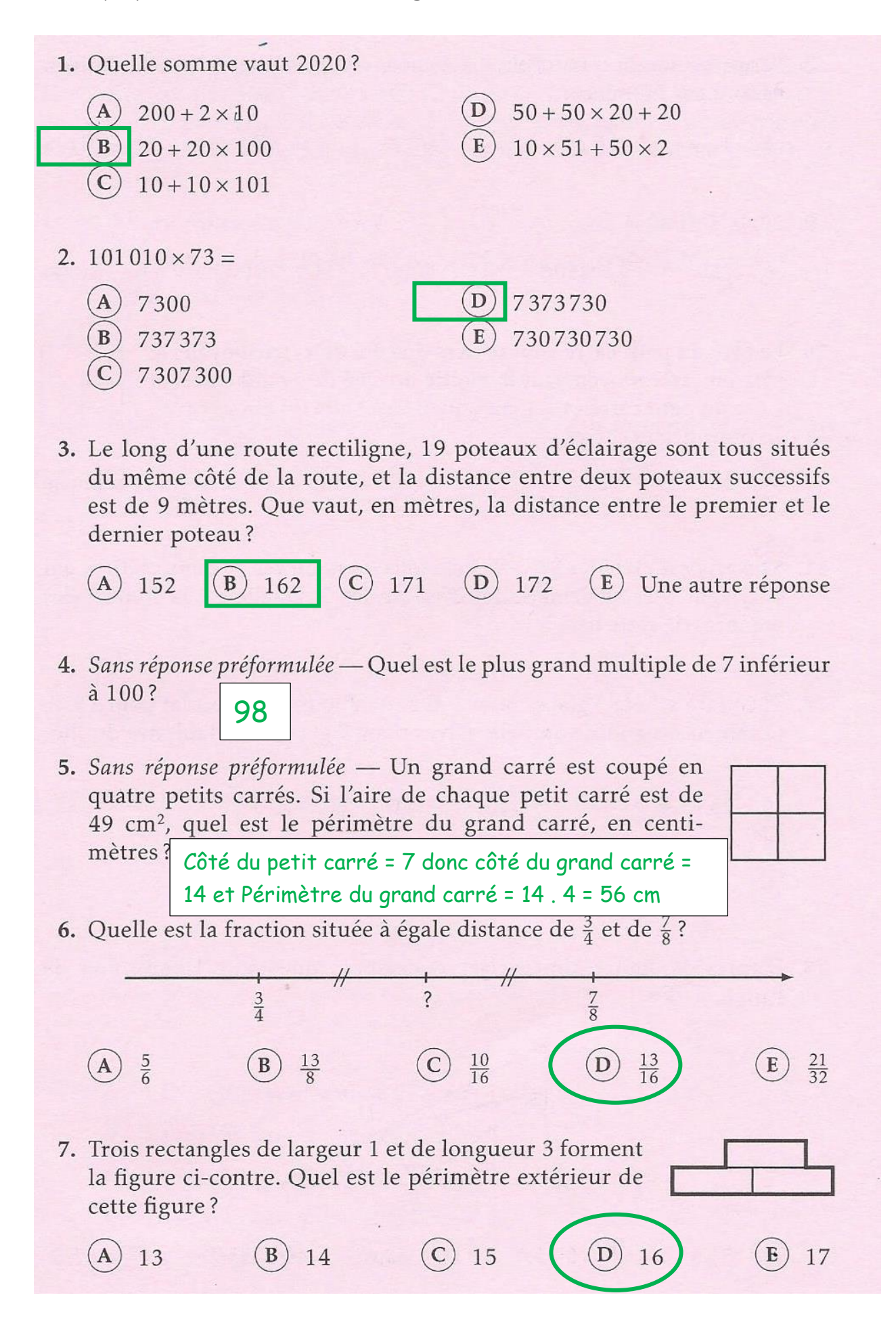

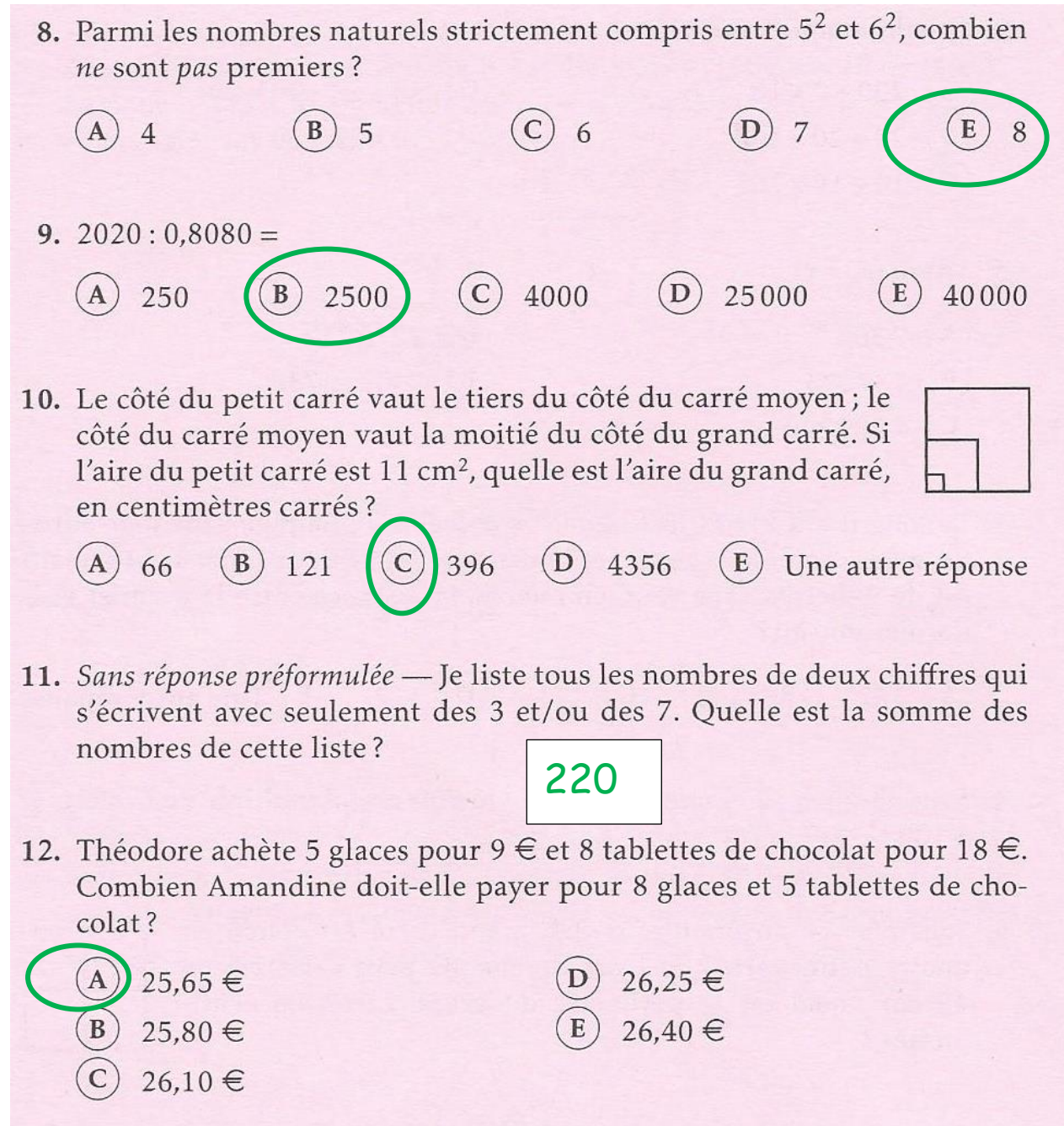